#### Drzewo Binarne

- Jeden z najprostszych fraktali.
- Powstaje poprzez **wielokrotne rysowanie gałęzi**.

Rysujemy linię. Do niej dodajemy dwa rozgałęzienia – kolejne linie, ale o połowę krótsze. Do każdej z tych linii dodajemy kolejne dwa rozgałęzienia. A do nich kolejne…

Końcowy wygląd drzewa zależy od jego stopnia i początkowej długości.

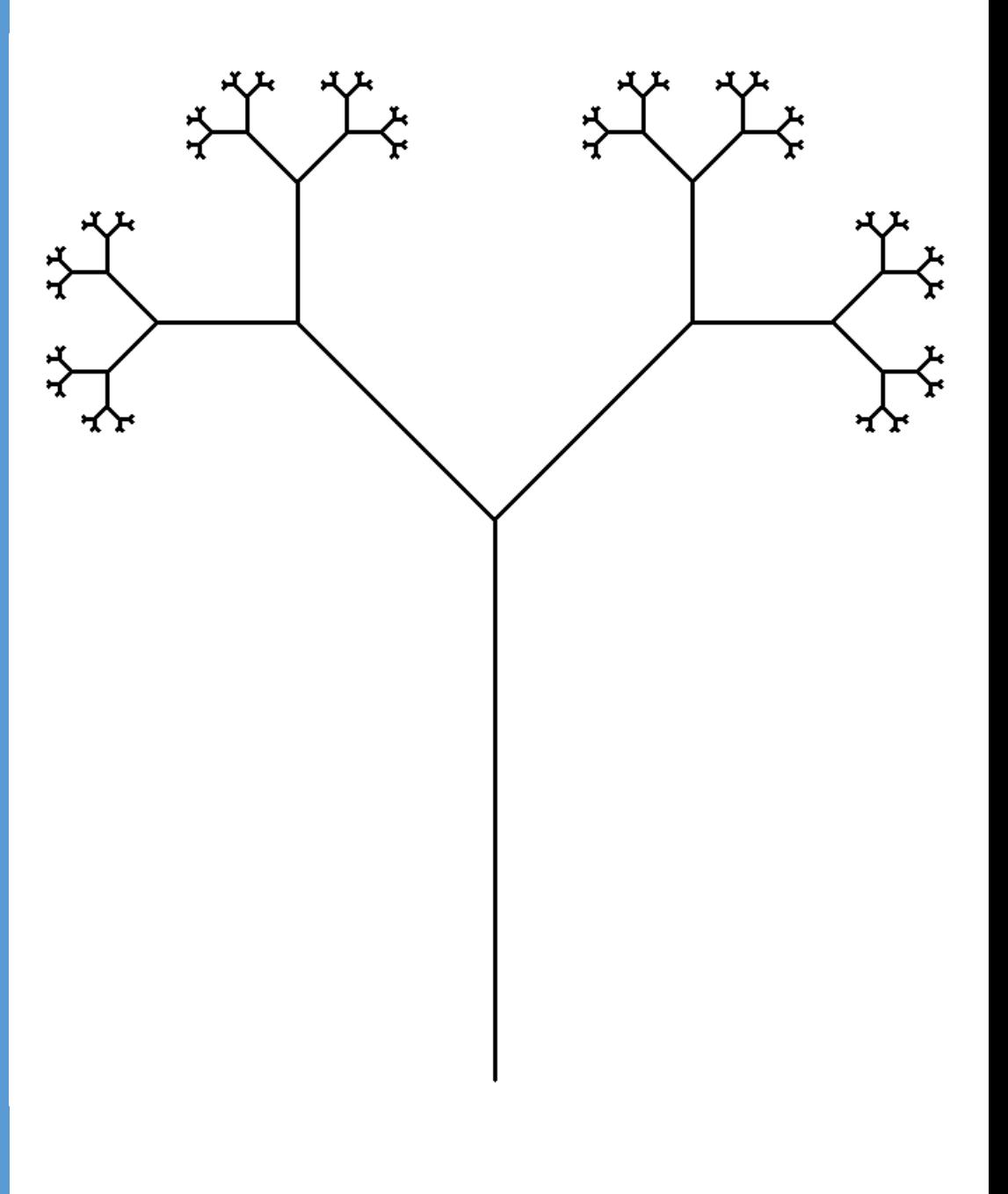

### Stopień 0 brak gałęzi

### Stopień 1 pierwsze rozgałęzienie

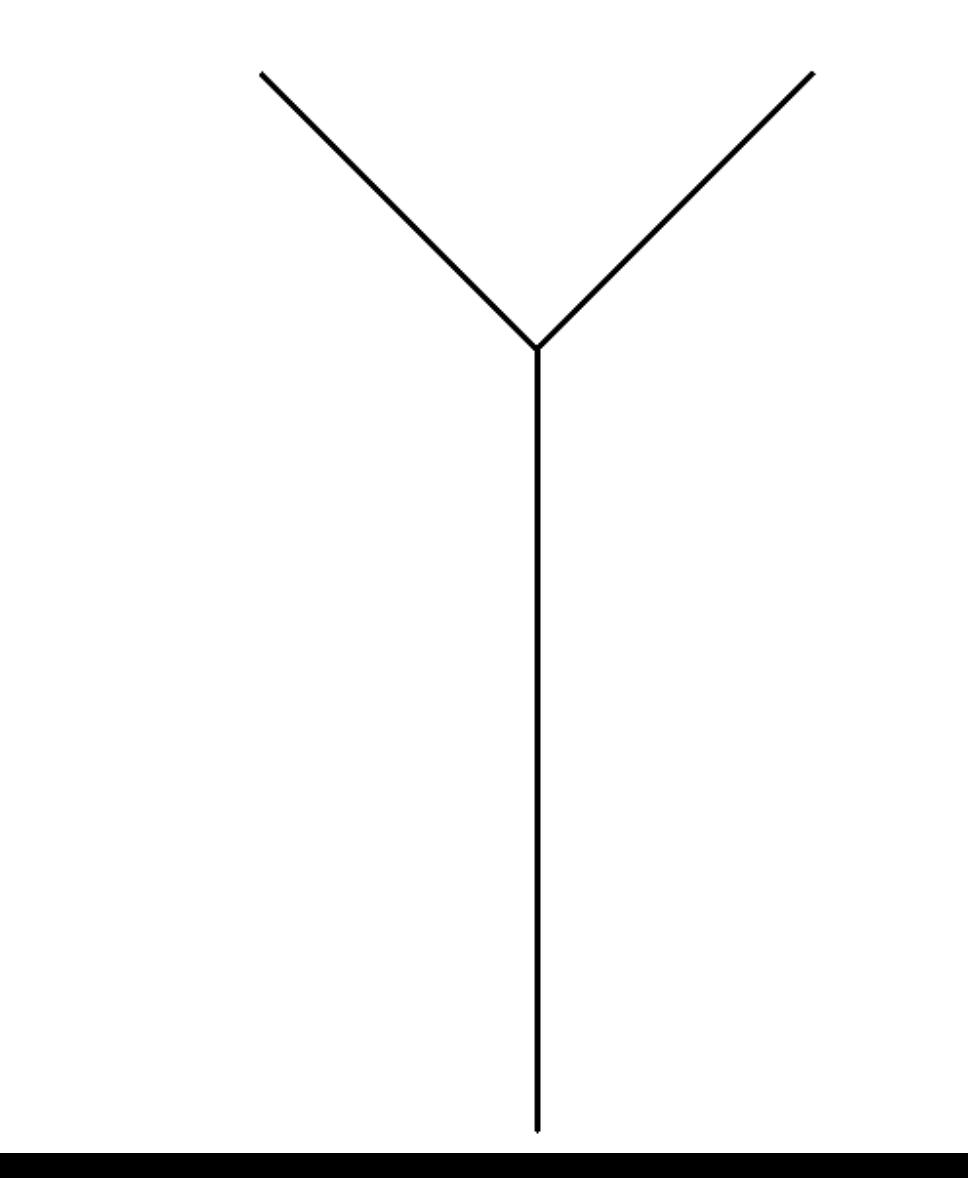

### Stopień 2 kolejne rozgałęzienia

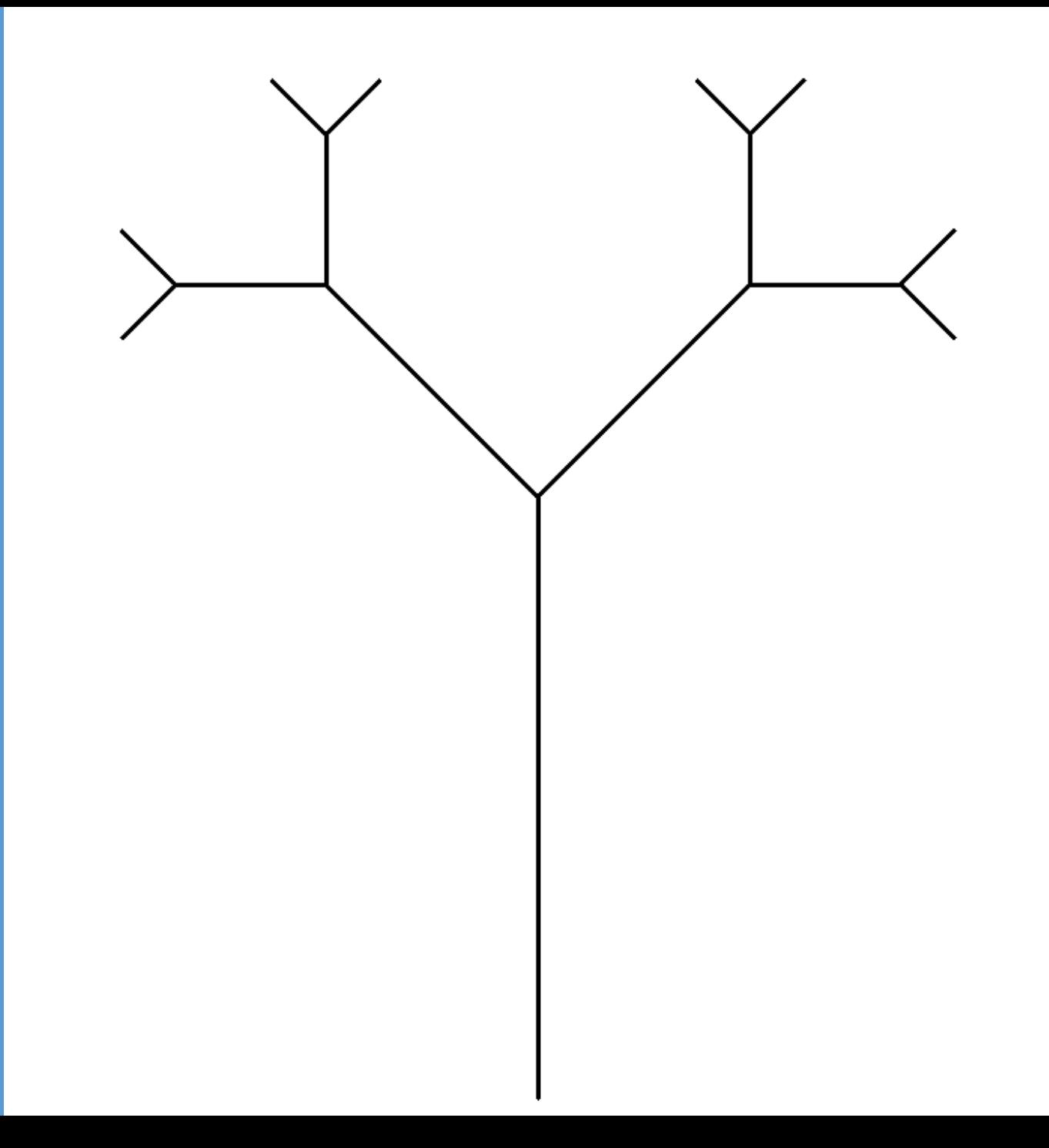

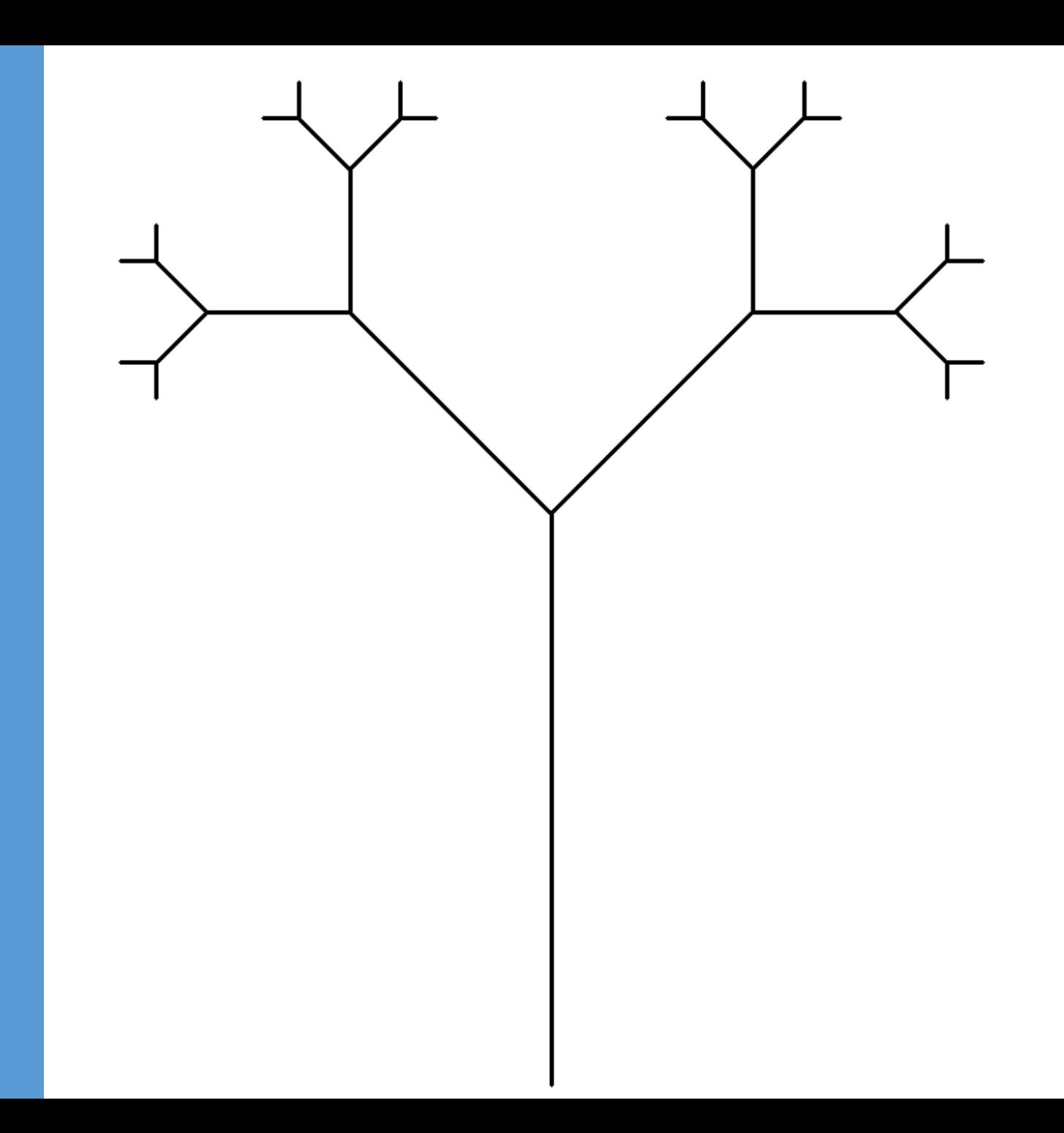

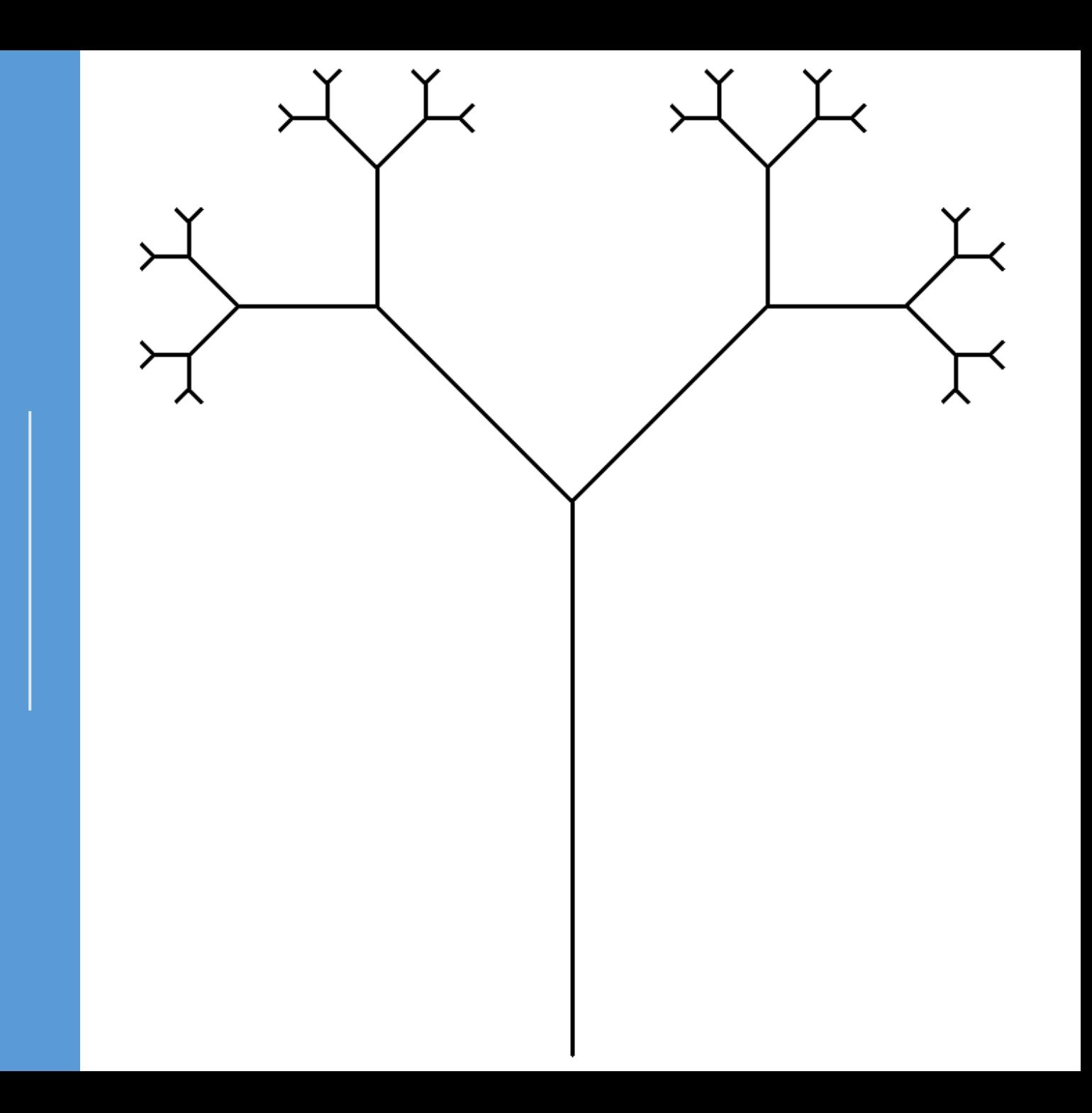

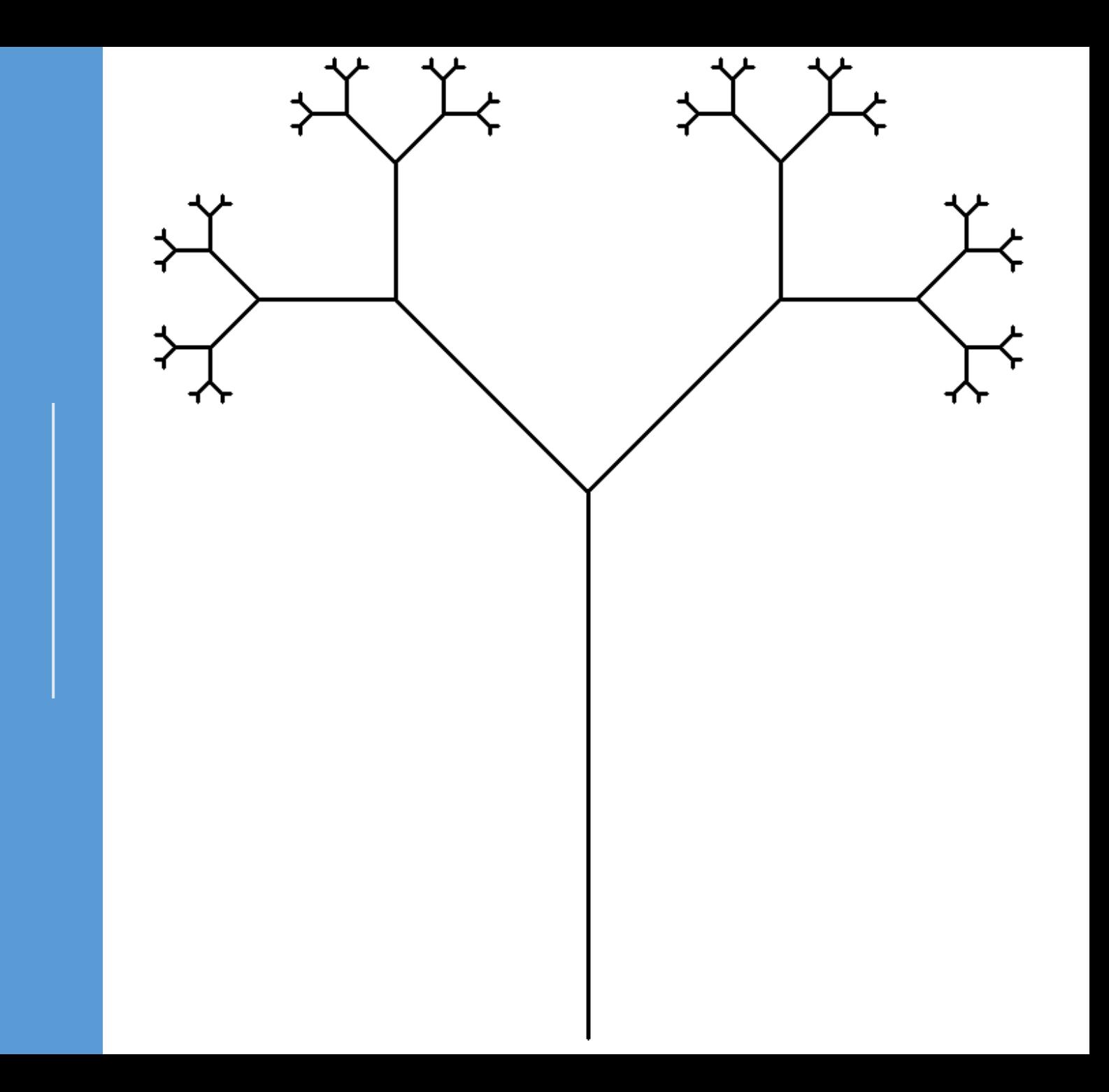

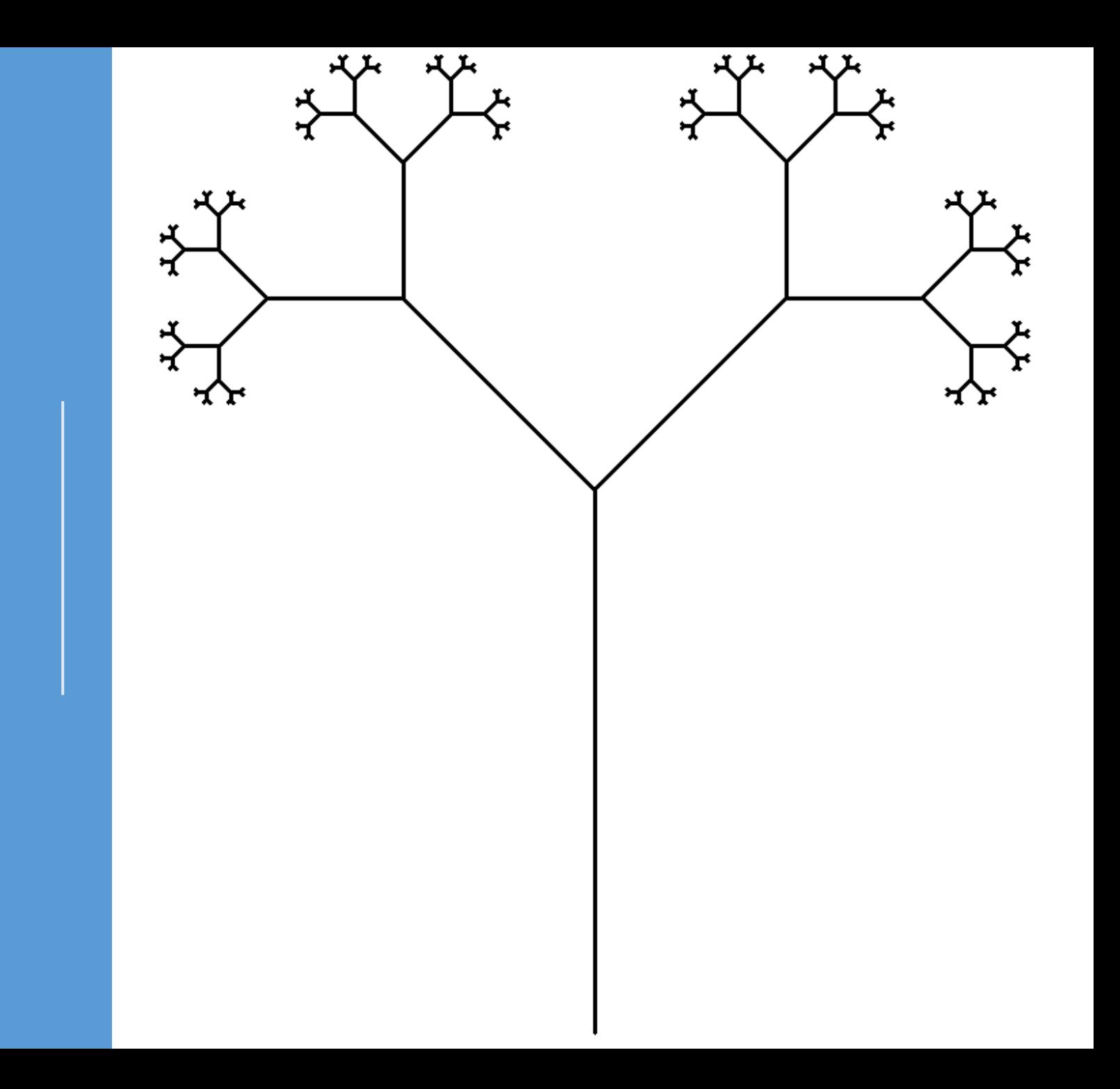